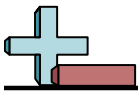

## Markieren von Standorten in einem Raster Name:

## **Zeichnen Sie einen Kreis an den aufgeführten Koordinaten.**

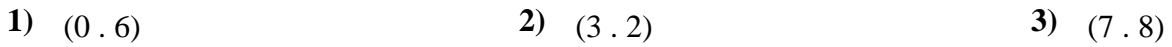

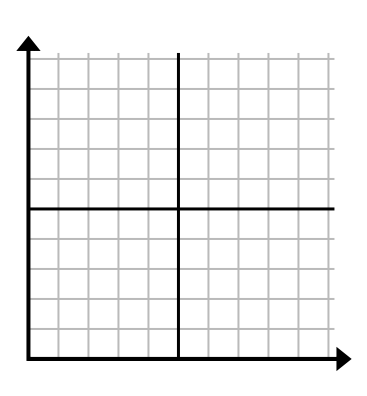

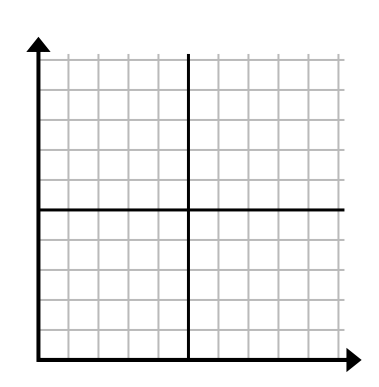

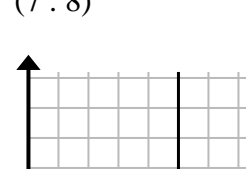

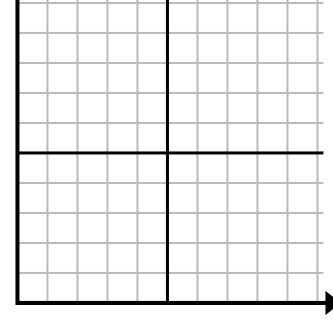

**4)** (5 . 8) **5)** (5 . 6) **6)** (5 . 9)

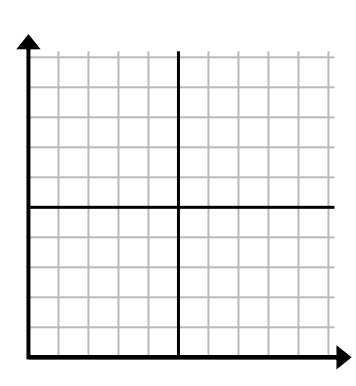

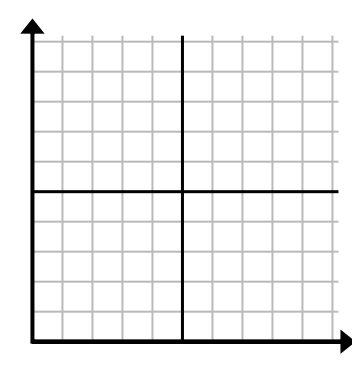

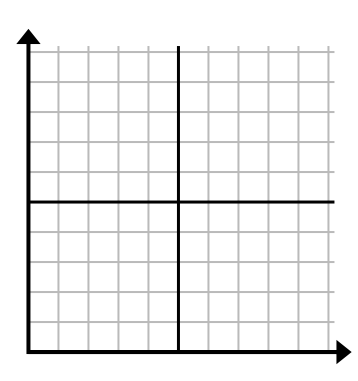

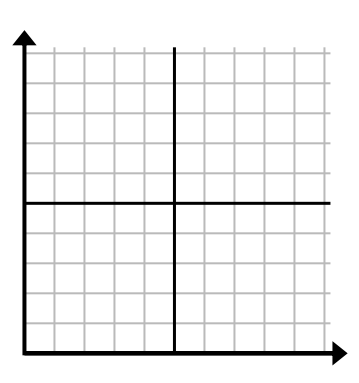

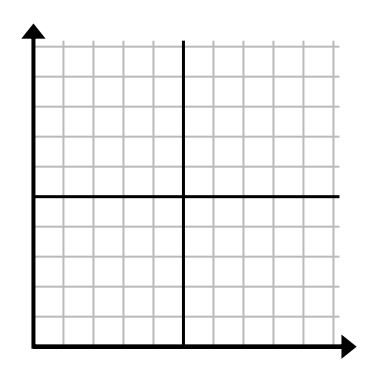

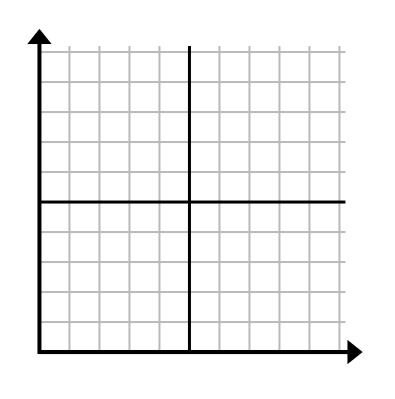

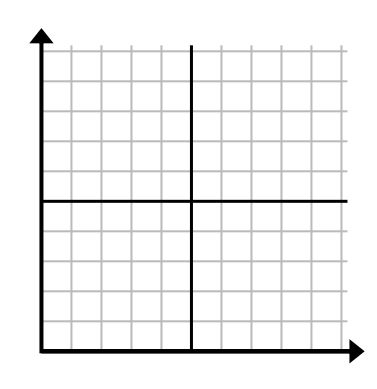

**7)** (4 . 3) **8)** (6 . 8) **9)** (4 . 7)

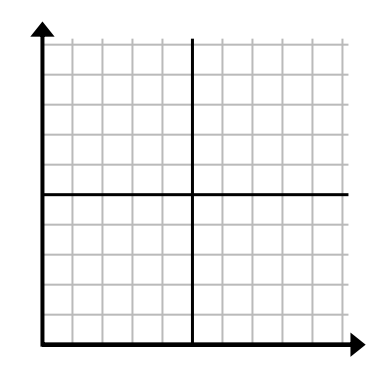

**10)** (1 . 0) **11)** (9 . 7) **12)** (6 . 10)

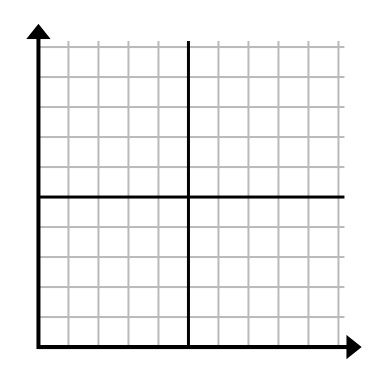

1-10  $\boxed{92}$   $\boxed{83}$   $\boxed{75}$   $\boxed{67}$   $\boxed{58}$   $\boxed{50}$   $\boxed{42}$   $\boxed{33}$   $\boxed{25}$   $\boxed{17}$  $11-12$  8 0

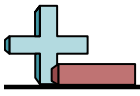

Markieren von Standorten in einem Raster Name: **Lösungsschlüssel**

## **Zeichnen Sie einen Kreis an den aufgeführten Koordinaten.**

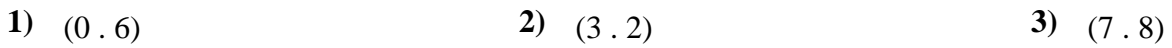

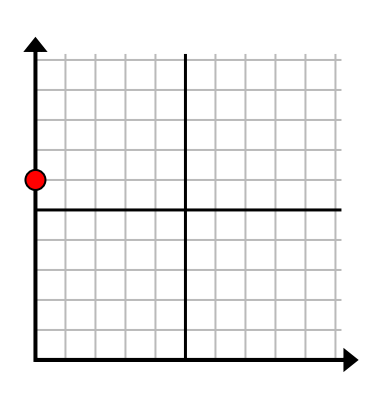

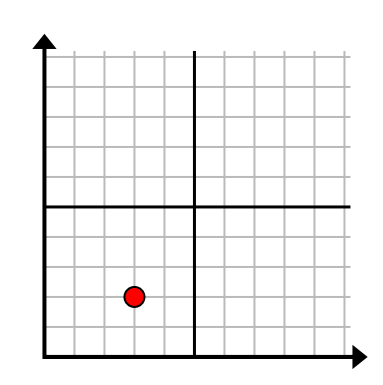

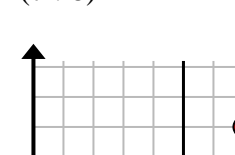

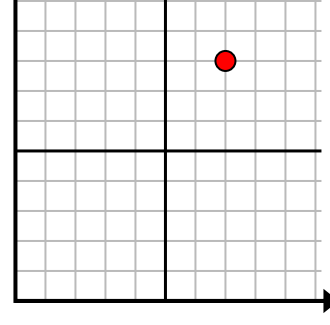

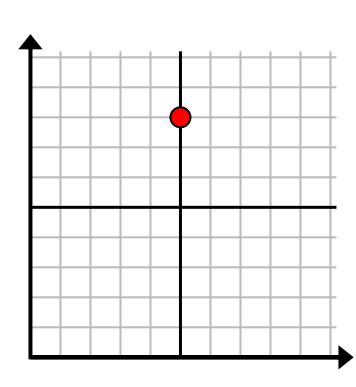

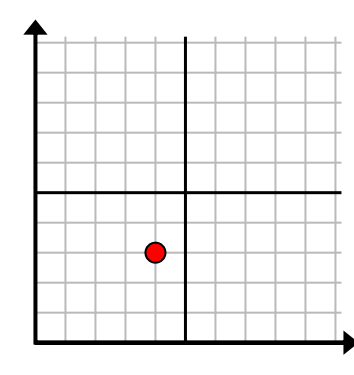

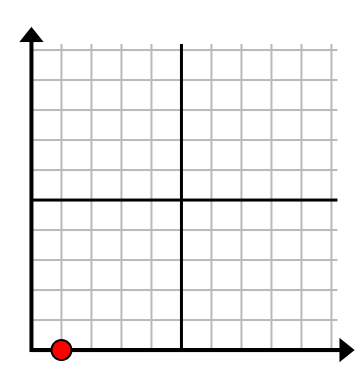

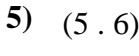

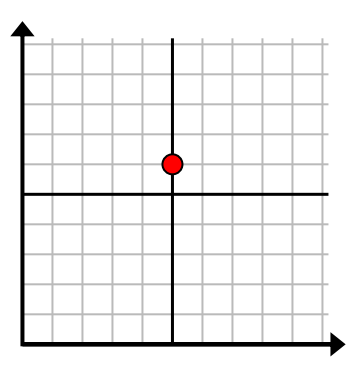

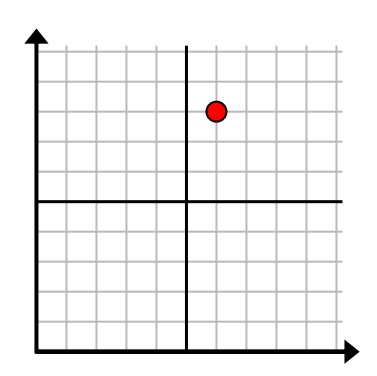

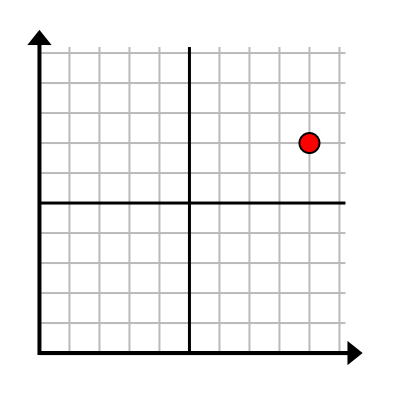

**4)** (5 . 8) **5)** (5 . 6) **6)** (5 . 9)

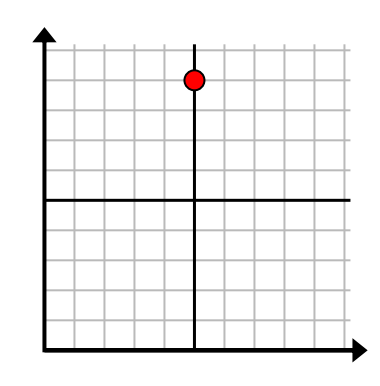

**7)** (4 . 3) **8)** (6 . 8) **9)** (4 . 7)

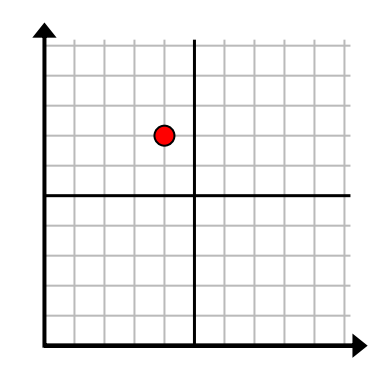

**10)** (1 . 0) **11)** (9 . 7) **12)** (6 . 10)

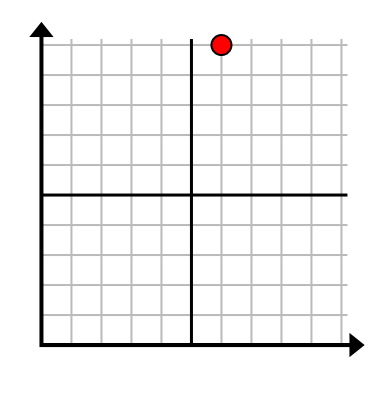

1-10  $\boxed{92}$   $\boxed{83}$   $\boxed{75}$   $\boxed{67}$   $\boxed{58}$   $\boxed{50}$   $\boxed{42}$   $\boxed{33}$   $\boxed{25}$   $\boxed{17}$  $11-12$  8 0